# **Papyrus Postprocessing DocumentPool PostCalc**

*SQL/PQL Zugriff und AFP/PDF Import machen komplexes Bündeln einfach.*

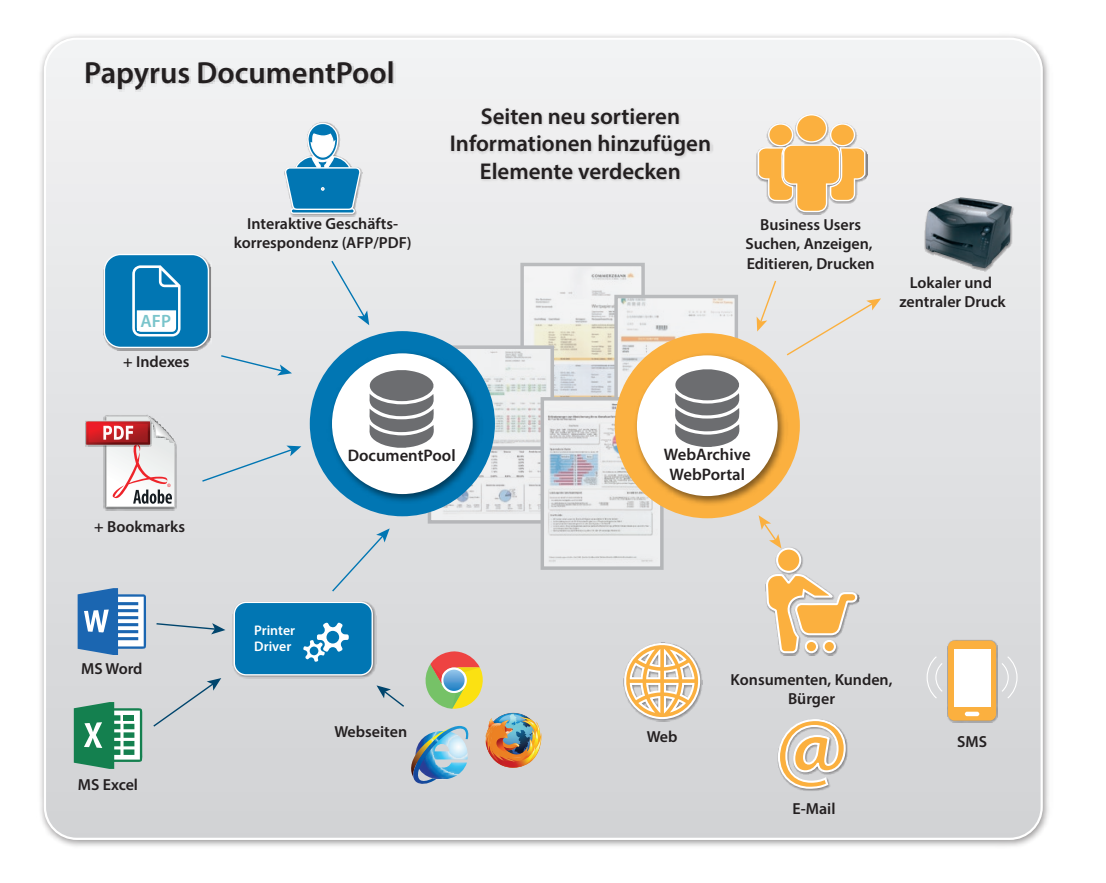

# **Produktbeschreibung**

*Papyrus Postprocessing/PrintPool* und *PostCalc* ergänzen das *Papyrus Document System* um Funktionen für professionelles Output Management und Porto-Optimierung. Diese Komponenten sind für z/OS, Unix, Linux und Windows Plattformen verfügbar. Ein einzigartiges Druck-Pooling Konzept auf Basis einzelner Dokumente ersetzt dabei herkömmliches File-Spooling.

Die umfassenden Funktionen für Bündelung, Verteilung und Porto-Optimierung bieten die Möglichkeit einer beachtlichen Kostenreduktion. Erreicht wird dies über eine Reduktion der benötigten Ausdrucke und zu versendenden Kuverts, sowie durch Optimierung der Portokosten auf Basis verfügbarer Diskontsätze.

- Entwickeln Sie Bündelungslogik im *Papyrus Designer* mit Index und Steuerungsinformationen.
- Konvertieren und verwalten Sie alle Ausgabearten als Page-Mode Dokumente in 240, 300 oder 600 dpi.
- Nutzen Sie mit Hilfe der von Postbehörden zertifizierten Anwendung *Papyrus PostCalc* optimale Portokonditionen und stimmen Sie Druckvolumina darauf ab.
- Nutzen Sie Funktionen zur Aufteilung von Druckaufträgen, zum Nachdrucken, zum Druck von OMR und Barcodes und zur Zusammenführung oder Aufteilung von Dokumenten in Kuverts.

# **Contact**

Europa **P: +43-2236-27551 F: +43-2236-21081**

Amerika **P: 817-416-2345 F: 817-416-1223**

Asien Pazifik **P: +65-6339-8719 F: +65-6336-6933**

E-Mail & Web **info@isis-papyrus.com www.isis-papyrus.com** **© 2019, ISIS Papyrus, ersetzt bisherige Dokumentation.**

#### **Der DocumentPool**

Das Bündeln kann für Dokumente erfolgen, welche zu verschiedenen Zeiten auf unterschiedlichen Plattformen generiert wurden. So kann etwa ein Kundenbrief mit einem Kontoauszug oder einer Versicherungspolizze gebündelt werden.

Dokumente werden automatisch in den DocumentPool eingecheckt, wobei der Anstoß durch FTP, SNA RJE oder mittels eines z/OS JES Jobs erfolgen kann. Alle Dokumente werden dabei automatisch indiziert und formatiert und dann in der DocumentPool Datenbank gespeichert.

Die freie Wahl der Datenbank gepaart mit den umfangreichen Konfigurationsmöglichkeiten erlauben einen flexiblen auf das jeweilige Unternehmen abgestimmten Einsatz der Bündelungslogik.

#### **Mögliche Eingangsdaten**

- Mainframe Listendruck oder online über CICS Queues und MQ-Series
- Unix Druckausgaben (ASCII)
- SAP Druckformate
- Client/Server Datenformate (z.B. XML)
- Direkter Datenbankzugriff
- ACIF indizierte AFP Druckdateien
- Jegliches Text-Dateiformat

# **Sammeln und Verteilen**

- Automatischer, geplanter oder manueller Start von Bündelungsprozessen
- Gruppierung von Dokumenten für einen Benutzer, eine ganze Abteilung oder in einem Kuvert pro Kunde
- Gruppierung kann nach Benutzer, Dokumenttyp oder nach Daten im Dokument erfolgen
- OMR und Barcode Druck auf allen gebündelten Seiten möglich

# **Gruppen-Sequenz**

- Priorisierung nach Benutzern, Dokumenten oder einer Kombination
- Priorisierung nach Gesamtseitenzahl
- Benutzer können Kriterien selbst zum Zeitpunkt des Bündelns definieren

# **Speicherverwaltung**

- AFP-Seiten meist kleiner als 10 kB
- Eine DocumentPool Datenbank benötigt performanten Speicher (HDD, bevorzugt SSD), wobei RAID und SAN Architekturen von Vorteil sind
- Dokumente können als AFP, PDF, TIFF oder GIF gespeichert werden

#### **Verteilung von Dokumenten**

- Zentraler Druck auf Mainframe- und Server-Systemen
- Dezentraler Druck am Arbeitsplatz
- Versand über Fax Server
- Übergabe an Archivsysteme
- Verteilung via E-Mail und Web-Portale

#### **Anzeige und Nachdruck**

- Anwender entscheiden über Drucken oder Nicht-Drucken
- Jedes Dokument ist auch einzeln nachdruckbar
- Index für schnelles Suchen nutzbar
- Anzeige von Dokumenten am Client-Arbeitsplatz
- Anzeige via Internet/Intranet
- Drucken auf IPDS, IJPDS, Xerox Metacode, PCL, Postscript und Fax
- Versand per Email mit Anhang

#### **Allgemeines zum Bundling**

Der Papyrus DocumentPool ist nur in Verbindung mit *Papyrus DocExec* nutzbar und kann auf Serverplattformen oder einem z/OS Mainframe betrieben werden. Der DocumentPool benötigt eine Papyrus Depot Node, sofern er in einem Papyrus WebRepository Setup eingesetzt wird. Alternativ kann auch eine externe Datenbank wie DB2, Oracle oder MS-SQL Server verwendet werden.

Die komplette Bundling-Lösung kann mit dem *Papyrus WebArchive* verknüpft werden, um einen flexiblen Online-Zugriff auf Dokumente über TCP/IP zu ermöglichen. Die Bündelungsalgorithmen werden dabei als DOCDEF mit vordefinierten SQL-Funktionen (bei externen Datenbanken) oder PQL-Anweisungen (für Papyrus Depot Nodes) geschrieben und sind dementsprechend plattformunabhängig einsetzbar.

### **Automatische Druck-Steuerung**

Mit Hilfe einer Job-Control Konvention kann jede an den Server übergebene Druckdatei vollautomatisch verarbeitet werden. Sobald das Layout mit Hilfe von Papyrus DocEXEC erstellt wurde, werden alle Dokumentseiten und alle Indexinformationen im DocumentPool gespeichert. Zusätzlich können *Papyrus WebRepository* Funktionen für die Jobsteuerung verwendet werden.

# **PostCalc Optimierung**

*Papyrus PostCalc* Programme werden von den Postbehörden zertifiziert, sollte dies für die Ermittlung von Rabatten erforderlich sein. *PostCalc* berechnet Portokosten auf Basis von Seitenzahlen und Gewicht, führt Dokumente in Kuverts zusammen, fügt Beilagen hinzu und optimiert Druckaufträge im Hinblick auf optimale Nutzung von Postrabatten.

Bundling-Routinen und/oder *PostCalc* erzeugen Print-Listen, welche vom Print-Operator für die Verarbeitung ausgewählt und einem *Papyrus DocEXEC*  Modul zugeführt werden. Auf *Papyrus WebControl* basierende Dialoge zur Verwaltung von Druckaufträgen können dabei nicht nur auf dem Server, sondern überall im Netzwerk mit einem Standardbrowser oder mit *Papyrus Desktop* verwendet werden.

Wird etwa eine nach Postleitzahlen geordnete Liste für den Druck angefordert, wird diese einem *Papyrus DocEXEC* Modul übergeben, welches dann alle zugehörigen Seiten aus dem DocumentPool zu einer Druckdatei zusammenfügt, Seiten nach einzelnen Kuverts ordnet, Beilagen einfügt, Portokosten kalkuliert und alle Seiten mit OMR-Codes für das Kuvertieren und Adressieren versieht.

Einzele Seiten können bei Bedarf jederzeit aus dem DocumentPool mit oder ohne OMR-Code nachgedruckt werden. Autorisierte Benutzer können über das Netzwerk Dokumente anzeigen oder Nachdrucke anfordern. DocEXEC Anwendungen auf Arbeitsplatzrechnern können ebenfalls mitgebündelt und somit Porto-optimiert gedruckt werden.

#### **Bestellinformation**

*Papyrus Postprocessing/ DocumentPool Papyrus PostCalc*

Diese Produkte sind ausschließlich als optionale Features von Papyrus DocEXEC erhältlich.

*Payrus PostCalc* ist derzeit für Deutschland, die Schweiz und Großbritannien erhältlich, kann dank seines flexiblen Definitionsschemas aber auch für andere Postunternehmen angepasst werden.